Technische Universität Darmstadt FG Eingebettete Systeme und ihre Anwendungen (ESA)

Prof. Dr. Andreas Koch

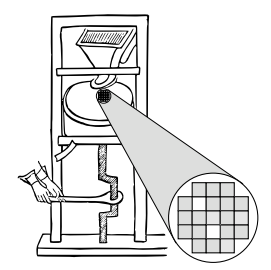

#### "Algorithmen im Chip-Entwurf" Aufgabe 1: Schaltungsanalyse Abgabe bis zum 15.11.2005, 12:00 MET mittags

Es soll eine Java-Klassenbibliothek zur Bearbeitung von Netzlisten und Layouts auf einer parametrisierten FPGA-Architektur erstellt werden. In einer ersten Anwendung sollen auf Basis dieser Bibliothek bestehende Layouts in Bezug auf Korrektheit und Zeitverhalten analysiert werden.

### 1 Einleitung

Um den Umgang mit den verschiedenen Dateiformaten, einfachen Graphalgorithmen sowie der im Praktikum verwendeten FPGA-Architektur zu erlernen, sollen Sie ein Programm zur Analyse und Prüfung von bestehenden platzierten und verdrahteten Schaltungen schreiben.

Dieses Programm wird Ihnen in spateren Praktikumsphasen noch gute Dienste leisten, da Sie dann ¨ *selber* Platzierungs- und Verdrahtungswerkzeuge realisieren werden. Da die manuelle Begutachtung der Ergebnisse dieser Werkzeuge nur bei sehr kleinen Schaltungen erfolgversprechend ist, werden Sie auf die zuverlässige automatische Prüfung angewiesen sein.

### 2 Problemstellung

Ihr Programm soll als Eingabe eine Netzliste, eine Architekturbeschreibung, eine Platzierungsdatei und optional auch noch eine Verdrahtungsdatei bekommen. Weiterhin soll es mindestens die in Abschnitt 12.5.1 des Leitfadens genannten Parameter zur Modifikation der FPGA-Architektur bearbeiten. Mit diesen Angaben sollen folgende Operationen durchgeführt werden:

- **Überprüfung der Platzierung** Alle Blöcke (Logik- und Ein-/Ausgabeblöcke) aus der Netzlistendatei müssen tatsächlich in der Platzierungsdatei platziert worden sein. Jede Platzierungsposition darf dabei maximal nur einmal verwendet werden (keine Überlappung von Blöcken). Fehler sind durch geeignete Meldungen auszugeben.
- **Überprüfung der Verdrahtung** Falls eine Verdrahtungsdatei angegeben wurde, ist diese auf folgende Bedingungen zu prüfen:
	- Genau eine Quelle pro Netz.
	- Mindestens eine Senke pro Netz.
	- Alle Teile eines Netzes sind tatsächlich miteinander verbunden (es gib einen Weg durch die angegebenen **IPIN**, **CHANX**, etc. von der Quelle zu allen Senken).
- Verdrahtungsressourcen wurden nicht mehrfach benutzt.
- Konsistenzprüfung der Verdrahtung Falls eine Verdrahtungsdatei angeben wurde, muss die dort beschriebene Verdrahtung mit der in der Netzliste spezifizierten Konnektivität verglichen werden. Dazu müssen aus den gestückelten **chanx** etc. Angaben in der Verdrahtungsdatei wieder ganze Netze extrahiert und diese mit dem in der Netzliste gegebenen Verlauf verglichen werden. In der Verdrahtung dürfen nur genau die Blockein- und ausgänge miteinander verbunden worden sein, die in der Netzliste gefordert waren. Jede Abweichung (nicht mehr bestehende Verbindungen oder Kurzschlüsse zwischen Netzen) muss als Fehlermeldung ausgegeben werden. Bitte beachten Sie, dass bei unserer FPGA-Architektur die Eingangspins der Logikblöcke äquivalent sind. Das heisst, lediglich die Tatsache, *dass* bestimmte Netze an die Eingange des Logikblocks ¨ angeschlossen sind, ist relevant. Nicht aber, an welche speziellen *Pins* sie angeschlossen sind.
- Timing-Analyse In den nächsten Phasen werden Sie eine Timing-Analyse zur Beurteilung der Verzögerungszeit Ihrer bearbeiteten Schaltungen benötigen. Deren Grundlagen sollen schon hier implementiert werden: Falls eine Verdrahtungsdatei vom Benutzer angegeben wird, soll eine einfache Timing-Analyse gemäß dem Modell aus Abschnitt 11.6 des Leitfadens durchgeführt werden. Dabei soll nur einer der kritischen Pfade ausgegeben werden. Dies kann z.B. in dem im Abschnitt 12.4 des Leitfadens vorgeschlagenen Format geschehen. Verwenden Sie zur Berechnung das in der Vorlesung vorgestellte Verfahren (Annotation von  $T_a$  und  $T_r$ , kritische Verbindungen haben slack  $= 0$ ).

## 3 Abgabe

Gemaß den Anforderungen im Leitfaden. Die Hauptklasse (mit der Funktion ¨ **main**) soll **DesignAnalyzer** heissen. Damit soll ein Programmaufruf ahnlich zu ¨

```
java DesignAnalyzer s27.net prak05.arch s27.p s27.r -X 8 -Y 8
```
möglich sein. Abweichungen dazu (CLASSPATH etc.) dokumentieren Sie bitte auch im **README**. Die Abgaben sind bis spatestens Dienstag, den 15.11.2005, 12:00 MET mittags, abzuschicken. ¨

### 4 Kolloquium und Vortrag

Am Donnerstag, dem 17.11.2005, findet mit jeder Gruppe ein ca. 30-minütiges Einzelkolloquium statt. Der genaue Zeitpunkt, ausgewählt aus Ihren Terminwünschen, wird Ihnen am Vorabend bis 18:00 Uhr via E-Mail mitgeteilt. Sie werden diesen Zeit-Slot für alle Kolloquien der Veranstaltung beibehalten.

In der Vorlesungszeit am Freitag findet dann eine zentrale Besprechung statt. Hier werden alle Gruppen in 10-15-minütigen Vorträgen über ihre Lösung der Aufgabe referieren (auch hier: Anforderungen siehe Leitfaden).

# 5 Hilfestellung

#### 5.1 Gruppenarbeit

Durch die Komplexitat der Aufgaben und die vorgesehen Abgabetermine ist eine echte Gruppenarbeit ¨ unerläßlich. Diese erste Aufgabe läßt sich beispielsweise aufteilen in

1. Dateioperationen: Einlesen der Netzlisten, Platzierungs- und Verdrahtungsdaten.

- 2. Prüfoperationen: Prüfen von Platzierung und Verdrahtung, Vergleich mit Netzliste.
- 3. Timing-Analyse: Bestimmen der Verzögerungszeiten.

Voraussetzung für eine solche Aufteilung ist, dass sich die Gruppe vorher auf eine gemeinsame Datenstruktur geeinigt hat, die dann von allen Mitgliedern benutzt wird.

Andere Aufteilungen sind natürlich auch denkbar. Dazu gehören auch Varianten wie

- 1. Programmierung
- 2. Erstellen von Testdaten und Durchführen der Tests
- 3. Dokumentation und Vortrag

Gleich welche Arbeitsteilung Sie auch verwenden: Die Aufgaben sind vom Umfang und Bearbeitungszeitraum auf Gruppenarbeit ausgelegt. Bitte sprechen Sie daher mit dem Dozenten Probleme, verursacht beispielsweise durch Trittbrettfahrer oder davonpreschende Arbeitstiere, *frühzeitig* an!

#### 5.2 Implementierung und Test

Bei der Implementierung ist die Verwendung der Java 2 Collection Classes sehr hilfreich. Auf diese Weise müssen Basisdatenstrukturen wie Listen, Mengen etc. nicht mehr neu erstellt werden. Konstrukte wie Iteratoren erlauben die Bearbeitung dieser Typen in übersichtlicher und konsistenter Weise.

Auf der Web-Seite der Veranstaltung finden Sie in zwei Zip-Archivdateien Beispielschaltungen (siehe auch Leitfaden, Abschnitt 7). Beachten Sie fur diese erste Aufgabe: Diese Testdaten sind fehlerfrei! ¨ Zum Test Ihres ersten Programmes müssen Sie also selber sinnvolle Fehlerfälle erzeugen.